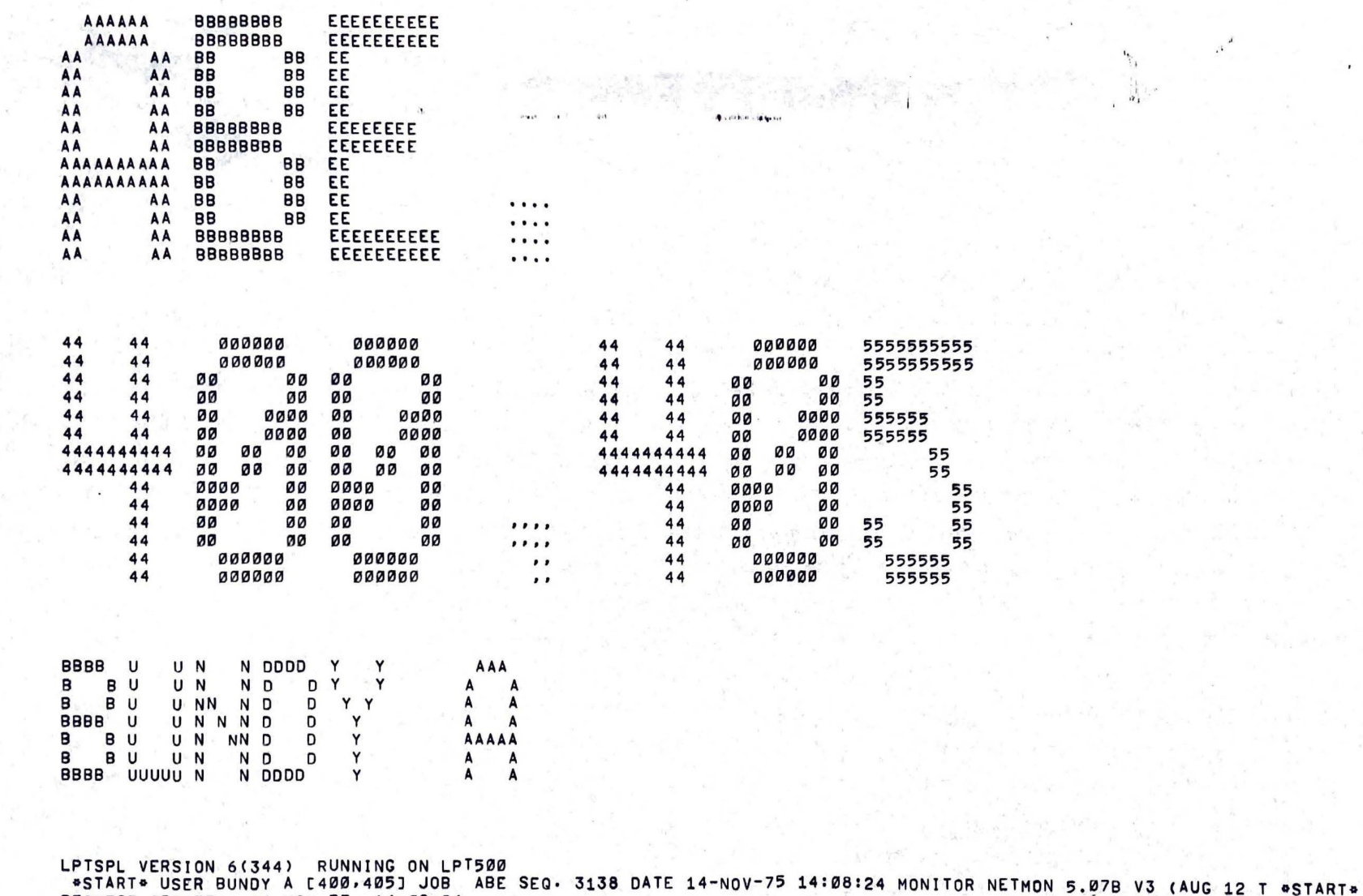

 $1.11 + 1.11 + 2.11$ 

PRODUCT CREATED: 14-NOV-75 14:09:26<br>FILE: DSKA0:ABEC400,405] CREATED: 14-NOV-75 14:07:00 <155> PRINTED: 14-NOV-75 14:08:32<br>QUEUE SWITCHES: /PRINT:ARRON /FILE:ASCII /COPIES:1 /SPACING:1 /LIMIT:45 /FORMS:NORMAL<br>FILE WILL BE

\* PROLOG EQUATION SOLVING PROGRAM. **\* BOB WELHAM** 1975.

\*\*\*\*\*\*\*\*\*\*\*\*\*\*\*\*\*\*\*\*\*\*\*\*\*\*\*\*\*\*\*\*\*\*\*\*\* \* SOLVE ONE EQUATION IN ONE UNKNOWN. 

\* SYNTACTIC SUGAR FOR USER.

+SOLVE(\*EQN,\*U)-SOLVE11(\*EQN,\*U,\*ANS),

+SOLVE11(\*EQN,\*U,\*ANS)-SORTER(SOLVING-\*EQN-FOR-\*U)-LIGNE-LIGNE -SOL11(\*EQN,\*U,\*ANS)-ANSWER(\*U=\*ANS).

. LOOK FOR SPECIAL CASES FIRST.  $PLZ$ +SOL11(\*LHS=0,\*U,\*ANS)-LINEAR(\*U,\*LHS,\*A,\*B)-/ -SIMPLIFY(%1.\*B.(\*A\$%1),\*ANS),  $44 = -442$ +SOL11(\*LHS=0,\*U, AANS1#AANS2)-QUAD(\*U,\*LHS,\*A,\*B,\*C)-/ -TRACE(QUADRATIC-EQUATION-IN-OU)-TRACE(COEFFICIENTS-+A-+B-+C) -SIMPLIFY((\*B\$2+%1.4.\*A.\*C)\$(2\$%1),\*SQRT) -SIMPLIFY((%1.\*B+\*SQRT).(2.\*A)\$%1,\*ANS1)  $-SIMPLIFY( (X1. *B+X1. *SQRT) . (2. *A) $X1, *ANS2).$ 

\* THEN TRY BASIC METHOD OF ISOLATION, COLLECTION AND ATTRACTION. +SOL11(\*EQN,\*U,\*ANS)-ISOLATE(\*U,\*EQN,\*ANS)-/. +SOL11(\*EQN,\*U,\*ANS)-COLLECT(\*U,\*EQN,\*NEW)-SOL11(\*NEW,\*U,\*ANS).

+SOL11(\*EQN,\*U,\*ANS)-ATTRACT(\*U,\*EQN,\*NEW)-SOL11(\*NEW,\*U,\*ANS).

+ISOLATE(\*X,\*EQN1#\*EQN2,\*ANS1#\*ANS2)-/ -ISOLATE(\*X,\*EQN1,\*ANS1)-ISOLATE(\*X,\*EQN2,\*ANS2).

\*\*\*\*\*\*\*\*\*\*\*\*\*\*\*\*\*\*\*\*\*\*\*\*\*\*\*\*\*\*\*\*\*\*

 $*X=$ 

\* ISOLATION ROUTINES.

+ISOLATE(\*X,\*X=\*RHS,\*ANS)-FREEOF(\*RHS,\*X)-/-SIMPLIFY(\*RHS,\*ANS).

+ISOLATE(\*X,\*LHS=\*RHS,\*ANS) -PERM2(\*LHS,\*RHS,\*L,\*R)-FREEOF(\*R,\*X)-SINGLEOCC(\*L,\*X)

```
-TRACE(ISOLATION-ON-*LHS=*RHS-FOR-*X)
   -SETUP(*X,*L,*LM)-USEFUL(ISOLATION,*AXIOM)
   -APPLY(LTR, *AXIOM, *LM=*R, *NEW)
   -ISOLATE(*X,*NEW,*ANS).
+SETUP(*X,*U+*V,*P+*Q)-/-PERM2(*U,*V,*P,*Q)-SINGLEOCC(*P,*X).
+SETUP(*X,*U.*V,*P.*Q)-/-PERM2(*U,*V,*P,*Q)-SINGLEOCC(*P,*X).
+SETUP(*X,*E,*E)-SINGLEOCC(*E,*X),
 COLLECTION ROUTINES.
    .........................
+COLLECT(*X,*OLD,*NEW)-OCC(*OLD,*X,*N)-INF(*N,2)-/-FAIL.
+COLLECT(*X,*OLD,*NEW)-TRACE(COLLECTING-*X-IN-*OLD)
   -0CC(00LD,0X,0N)-USEFUL(COLLECTION, & AXIOMS *HOW)
    -APPLY(*HOW,*AXIOM,*OLD,*NEW)
   -OCC(*NEW,*X,*M)-INF(*M,*N)
   -TRACE(COLLECTION-SUCCESSFUL).
* TRY TO COLLECT WITHIN A SUB-TERM.
+COLLECT(*X,*OLD,*NEW)-UNIV(*OLD,*F,*A.NIL)
   -COLLECT(*X, *A, *B)-UNIV(*NEW, *F. *B. NIL).
+COLLECT(*X,*OLD,*NEW)-UNIV(*OLD,*OP,*ARG1.*ARG2,NIL)
   -COLLECT(*X,*ARG1,*ARG3)-UNIV(*NEW,*OP.*ARG3,*ARG2.NIL).
+COLLECT(*X,*OLD,*NEW)-UNIV(*OLD,*OP,*ARG1.*ARG2.NIL)
   -COLLECT(*X,*ARG2,*ARG3)-UNIV(*NEW,*OP.*ARG1.*ARG3.NIL).
+COLLECT(*X,*OLD,*NEW)-SHUFFLE(*OLD,*OLDS)-COLLECT(*X,*OLDS,*NEW).
* ATTRACTION ROUTINES.
+ATTRACT(*X,*OLD,*NEW)-OCC(*OLD,*X,*N)-INF(*N,2)-/-FAIL,
+ATTRACT(*X,*OLD,*NEW)-TRACE(ATTRACTING-*X-IN-*OLD)
```
-USEFUL (ATTRACTION, \*AXIOMS\*HOW) -APPLY(\*HOW,\*AXIOM,\*OLD,\*NEW) -TRACE (ATTRACTION-SUCCESSFUL).

\*TRY TO ATTRACT WITHIN SUB-TERM.

\*ATTRACT(\*X,\*OLD,\*NEW)-UNIV(\*OLD,\*F.\*A.NIL) -ATTRACT(\*X,\*A,\*B)-UNIV(\*NEW,\*F.\*B.NIL).

+ATTRACT(\*X,\*OLD,\*NEW)-UNIV(\*OLD,\*OP.\*ARG1.\*ARG2.NIL) -ATTRACT(\*X,\*ARG1,\*ARG3)-UNIV(\*NEW,\*OP.\*ARG3.\*ARG2.NIL).

\*ATTRACT(\*X,\*OLD,\*NEW)-UNIV(\*OLD,\*OP.\*ARG1.\*ARG2.NIL) -ATTRACT(\*X, \*ARG2, \*ARG3)-UNIV(\*NEW, \*OP. \*ARG1. \*ARG3.NIL).

+ATTRACT(\*X,\*OLD,\*NEW)-SHUFFLE(\*OLD,\*OLDS)-ATTRACT(\*X,\*OLDS,\*NEW).

**\* SIMPLIFICATION ROUTINES.** 

**\* QUICK KILLS.** 

+SIMPLIFY(\*E,\*E)-UNIV(\*E,\*CONSTANT.NIL)-/,  $+$ SIMPLIFY(%1.%1)-/. +SIMPLIFY(\*E,\*E) -WONTSIMP(\*E) -/.

+SIMPLIFY(\*E,\*R)-TRACE(SIMPLIFYING-\*E)-FAIL.

+SIMPLIFY(\*E,\*R)-USEFUL(SIMPLIFICATION,\*AX) -APPLY(LTR, \*AX, \*E, \*S) -/-SIMPLIFY(\*S, \*R).

+SIMPLIFY(\*E,\*R)-EVAL(\*E,\*R)-/-TRACE(\*E-EVALUATED-TO-\*R),

+SIMPLIFY(\*E,\*R)-UNIV(\*E,\*OP.\*E1.\*E2.NIL) -SIMPLIFY(\*E1,\*R1)-SIMPLIFY(\*E2,\*R2)-DIFF(\*E1.\*E2,\*R1.\*R2)-/ -UNIV(\*F,\*OP.\*R1.\*R2.NIL)-SIMPLIFY(\*F,\*R).

+SIMPLIFY(\*E,\*R)-UNIV(\*E,\*F,\*A.NIL)  $-SIMPLIFY(AA, *B) - DIFF(*A, *B) - I$ -UNIV(\*D,\*F.\*B.NIL)-SIMPLIFY(\*D,\*R).

+SIMPLIFY(\*E,\*E)-AJOUT((\*WONTSIMP(\*E)),(-(/)),NIL),

```
• • 
• 
       ••••••••••••••••••••••••••••••••••••••••• • 
• • DESCRIPTION ROUTINES . 
       • •••••••••••••••o••••••••••••••••••••••••• 
\bullet +LINEAR(*U,*E,0,*E)-FREEOF(*E,*U)-/,<br>+LINEAR(*U,*U,1,0)-/,
       +LINEAR(+U, <sub>*</sub>e,0, *e) −FREEOF(*e, *U) −/,<br>+LINEAR(*U, *U,1,0)−/,
\bullet +LINEAR(*U,*E1+*E2,*A,*B)
          -LINEAR<•U,•E1,•A1,•B1>-LINEARC•U,•E2,•A2,•B2)-/ • 
• SIMPLIFY(*A1+*A2,*A)-SIMPLIFY(*B1+*B2,*B),<br>•LINEAR(*U,*E1.*E2,*A,*B)-PERM2(*E1.*E2,*E3,*E4)<br>•FREEOF(*E3,*U)-LINEAR(*U,*E4,*A4,*B4)
       +LINEAR(*U,*E1.•E2,*A)-SIMPLIFY(*B1+*B2,*B2)-/<br>+CINPLIFY(*A1+*A2,*A)-SIMPLIFY(*B1+*B2,*B),<br>+LINEAR(*U,*E1.•E2,*A,*B)-PERM2(*E1,*E2,*E3,*E4)<br>-FRFFDF(*F3.*U)-LINEAP(*U,*F4,*A4,*B4,*B4,*A4,*B2)
+LINEAR(*U,*E1.*E2,*A,*B)-PERM2(*E1,*E2,*E3,*E4)<br>-FREEOF(*E3,*U)-LINEAR(*U,*E4,*A4,*B4)<br>-SIMPLIFY(*E3.•A4,*A)-SIMPLIFY(*E3.*B4,*B),
• +QUAO(oU,•E,0,•B,•Cl-LINEAR<•U,oE,•B,•Cl-/, • 
• +QUAD(•U,•U.•U,1,0,0)-/, • 
      +QUAD(*U,*U,*U,1,0,0)-/,<br>+QUAD(*U,*U$2,1,0,0)-/,<br>+QUAD(*U,*E1+*E2,*A,*B,*C)<br>-QUAD(*U,*E1,*A1,*B1,*C1)-QUAD(*U,*E2,*A2,*B2,*C2)-/
       +QUAD(*U,*U$2,1,0,0)−/.<br>+QUAD(*U,*E1+*E2,*A,•B,*C)<br>-QUAD(*U,*E1+*E2,*A,•B,*C)
+QUAD(+U,+E1++E2,+A,+B,+C)<br>-QUAD(+U,+E1,+A1,+B1,+C1)-QUAD(+U,+E2,+A2,+B2,+C2)-/<br>-SIMPLIFY(+A1++A2,+A)<br>-SIMPLIFY(+C1++C2,+C)<br>-SIMPLIFY(+C1++C2,+C)
          -SIMPLIFY(*B1+*B2,*B)<br>-SIMPLIFY(*C1+*C2,*C),
       • -SIMPLIFY<•Cl••C2,•Cl, 
       -SIMPLIFY(*C1+*C2,*C),<br>+QUAD(*U,*E1,*E2,*A,*B,*C)<br>-PEPM2(*E1,*E2,*A,*B,*C)
+QUAD(*U,*E1,*E2,*A,*B,*C)<br>-PERM2(*E1,*E2,*E3,*E4)-FREEOF(*E3,*U)-/<br>-QUAD(*U,*E4,*A4,*B4,*C4)<br>-SIMPLIFY(*E3,*B4,4B)<br>-SIMPLIFY(*E3,*B4,#B)
          -SIMPLIFY(*E3.*A4,*A)<br>-SIMPLIFY(*E3.*B4,*B)
• SIMPLIFY(*Ε3,•Α4,•α)<br>• SIMPLIFY(*Ε3,•Ββ4,»Β)<br>• SIMPLIFY(*Ε3,•Ββ4,»Β)<br>• CIMPLIFY(*Ε3,•Ββ4,»Β)
• QUAD(*U,*E1,*E2,*A,*B,*C)<br>• -LINEAR(*U,*E1,*A1,*B1)-LINEAR(*U,*E2,*A2,*B2)<br>• SIMPLIFY(*A1,*B2,*A)<br>• -SIMPLIFY(*A1,*B2,*A) *B1,*B)
          -SIMPL!FY(•A1,•A2,•Al 
          • -SIMPLIFY<•A1,•B2••A2,•B1,•Bl 
          • -SIMPL!FY(•Bl,092,•Cl. 
• • 
• • 
\begin{array}{l} \bullet \end{array} \begin{array}{l} \bullet \end{array} \begin{array}{l} \bullet \• ••••••••••••••••••••••••••••••••••••••••• • • SIMULTANEOUS EQUATIONS ROUTINES, ........... , ............................ ,
```
• b ~',•NIL,i~U I <sup>~</sup>)-/, •

• •

## +SSOLVE(\*ES1#\*ES2,\*US,\*ANS1#\*ANS2)<br>-TRACE(DISJUNCTION-\*ES1-OR-\*ES2)<br>-SSOLVE(\*ES1,\*US,\*ANS1)-SSOLVE(\*ES2,\*US/\*ANS2).

 $+FIN.$ 

+SSOLVE & EN-ER. FULTIPLE ANS& #ANSR. -CONTAINS(\*E,\*U)-SOLVE11(\*E,\*U,\*ANS)-/ -SUBSTITUTE(\*U=\*ANS,\*ER,\*NEWEQNS) -SSOLVE(\*NEWEQNS, \*UR, \*ANSR).

 $E_1$ 'I True  $\frac{1}{k_1}$  $\omega^{\alpha}$  $\frac{1}{2}$ # $E$  $E + 198$  &  $9 - 11$ 

-72

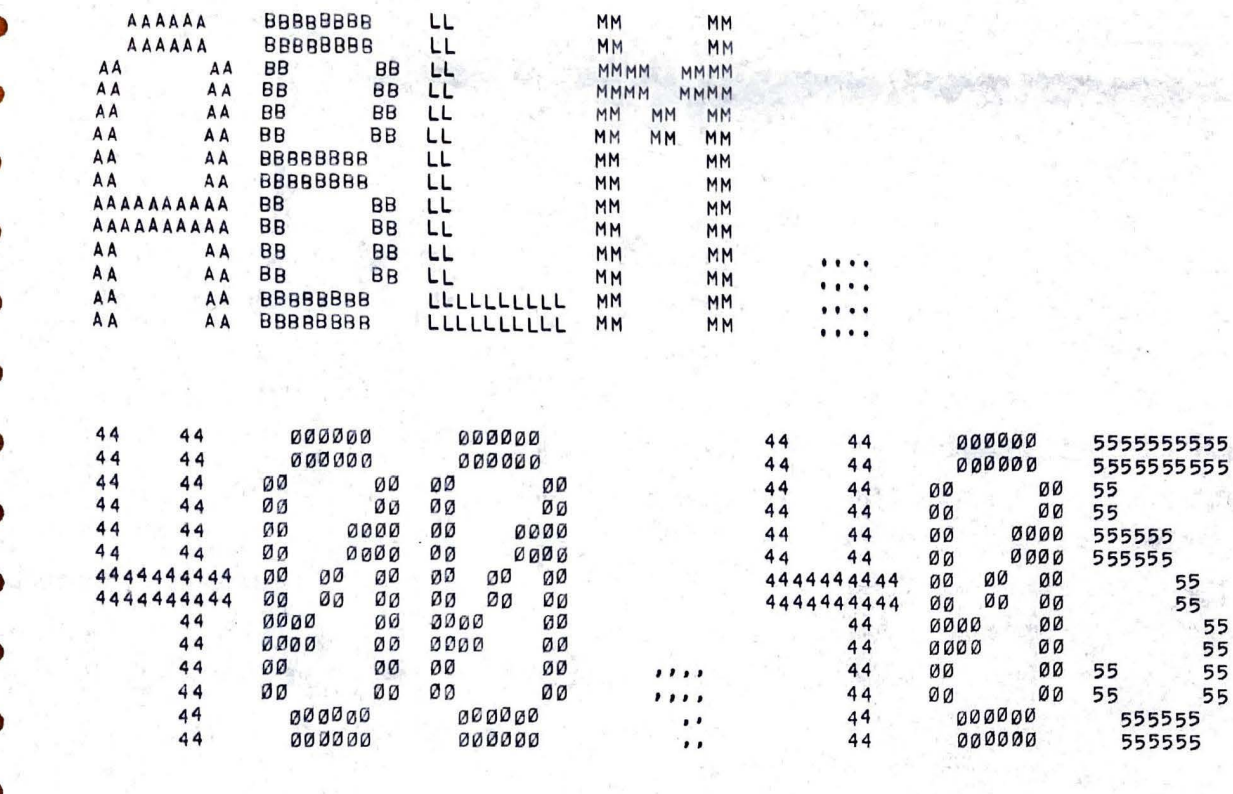

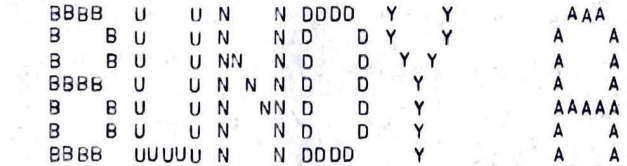

LPTSPL VERSION 6(344) RUNNING ON LPT500 \*START\* USER BUNDY A [400,405] JOB MECH1 SEQ. 3063 DATE 13-NOV-75 13:59:48 MONITOR NETMON 5,07B V3 (AUG 12 T \*START\* REQUEST CREATED: 13-NOV-75 14:00:47 FILE: DSKA1:ABLM[400,405] CREATED: 13-NOV-75 13:39:00 <155> PRINTED: 13-NOV-75 14:02:13<br>QUEUE SWITCHES: /PRINT:ARROW /FILE:ASCII /COPIES:1 /SPACING:1 /LIMIT:46 /FORMS:NORMAL FILE WILL BE RENAMED TO <055> PROTECTION

555555 555555

55

\* LEGAL MOVES FOR PROLOG EQUATION SOLVING PROGRAM. . BOB WELHAM  $1975.$ 

**\* ALAN BUNDYS VERSION** NOV 1975.

**\* LEGAL MOVES.** \* LEGAL MOVES FOR SIMPLIFICATION.  $+AX1($  eU+0, eU ),  $+AX1Ø(0,0,0,0).$  $+AX20($  euro, 1). +Ax30( Ø+\*U, Ø )-NONZERO(\*U).  $\perp$ +AX40( LOG(\*U,1), 0). +AX50( LOG(\*U,\*U) , 1 ).  $+AX6Ø(0,1,00).$ +AX80( \*U\*1, \*U ). +Ax85(1+\*u, 1).  $+ A X90 ($  \*U \*-1. \*U , 0 ).  $+ A X91(1+-1, 0)$  $+AX100(-1,-1, 1).$  $+ A \times 1 \otimes 1$  (  $-1 \cdot -1$  ,  $-1$  ). +AX200( LOG(\*U,\*U\*\*V), \*V), +AX201(  $*U+LOG(*U,*V)$ ,  $*V$  ),

$$
300 \left( \frac{4u}{100} \right) \times 10^{-4} \frac{1}{100} \left( \frac{4u}{100} \right) \times 10^{-4} \frac{1000}{100} \left( \frac{4u}{100} \right)
$$

**LAGO** 

```
+AX1Ø7Ø( @Ut@V=@W , @V=LOG(@U, @W) ),
+Axi500(SIN(*U)=*V, *U=*N.PI+-1**N.ARCSIN(*V))=ARBINT(*N).
+AX1510( Cos(*U)=*V , *U=2,*N,PI+ARCCOS(*V) #
                      #U=2, *N. PI+-1. ARCCOS(*V) )=ARBINT(*N).
+AX1520( TAN(*U)=*V, *U=*N.PI+ARCTAN(*V) )=ARBINT(*N).
+AX1530( COSEC(*U)=*V, *U=*N, PI+=1+*N. ARCCOSEC(*V) )=ARBINT(*N),
+AX1540( SEC(*U)=*V, *U=2, *N, PI+ARCSEC(*V) #
                      eU=2.eN.PI+-1.ARCSEC(eV))-ARBINT(eN).
+AX1550( COT(*U)=*V, *U=*N.PI+ARCCOT(*V) )-ARBINT(*N).
+AX1560( ARCSIN(*U)=*V, *U=SIN(*V) ).
+AX1570( ARCCOS(*U)=*V, *U=COS(*V) ),
+AX1580( ARCTAN(*U)=*V, *U=TAN(*V) ),
+Ax1590( ARCCOSEC(*U)=*V, *U=COSEC(*V) ).
+Ax1600( ARCSEC(*U)=*V, *U=SEC(*V) ),
+AX1610( ARCCOT(*U)=*V, *U=COT(*V) ),
```
\* LEGAL MOVES FOR COLLECTION. . ( We, Ve+We, Ue, We, (Ve+Ue) )000SXA+ +AX2001( (aV+1).oW, \*W+\*V.\*W). +AX2002( 2.\*W, \*W+\*W ). +Ax2010( (\*U+\*V),(\*U+\*1,\*V), \*U+2+-1,\*V+2),  $+AX2011(60+1),(40+-1)$ ,  $80+2+-1$ +AX2020( \*Wt(\*U+\*V) , \*W\*\*U.\*W\*\*V ).  $+A \times 2021$ (  $\approx W + (\approx V + 1)$ ,  $\approx W + \approx W + \approx V$ ). +AX2022( \*W+2, \*W.\*W ). +AX2500( SIN(2.0U).2+-1, SIN(0U).COS(0U)). +Ax2510( Cos(2,\*U), Cos(\*U)+2+-1, SIN(\*U)+2), +Ax2520( SIN(\*U+\*V), SIN(\*U), COS(\*V)+COS(\*U), SIN(\*V)), +Ax2530( SIN(\*U+-1.\*V), SIN(\*U), COS(\*V)+=1.COS(\*U), SIN(\*V)), +AX2540( Cos(\*U+\*V), COS(\*U), COS(\*V)+-1, SIN(\*U), SIN(\*V)),

• • • • • •

• LEGAL MOVES FOR ATTRACTION.

• LEGAL MOVES FOR ATTRACTION,<br>+Ax3000( Log(\*W,\*U)+LOg(\*W,\*V) , Log(\*W,\*U,\*V) ),<br>+Ax3001( Log(\*W,\*U)+\*A,LOg(\*W,\*V) , LOG(\*W,\*U,\*V+\*A) ), +AX3000C LOGC•W,•Ul+LOGC•W,•Vl , LOG(•W,oU,•Vl ), •

+AX3ØØ1( LOG(eM, +U)+\*A.LOG(eM, +V) , LOG(\*N, +U, +V+\*A) ).<br>+AX3ØØ1( Log(eM, +U)+\*A.LOG(\*N, \*V) , LOG(\*N, \*U, \*V+\*A) ).

•AX3010( <•u••V)toW, •Ut(oV,•W> ), • •

 $\bullet$ ••••••••••••••••••••••••••••••••••••••••••••• • RECOMMENDATION LISTS, **•••••••••••••00000000000000000000••••••••••••** 

• ALL AXIOMS APPLIED LEFT TO RIGHT FOR ISOLATION AND S!HPL!FICATION,

+USECISOLAT!ON, 1000,1020,1040,1050,1060,1070, 1500,1510,1520,1530,1540,1550,1560,1570, 1580,1590,1600,1610,NILl,

+USECSIHPLIFICATION, 1,10,20,30,40,50,60,70,80,85,90,91, 65,100,101,110,200,201,NILI;

+USE (COLLECTION, 2000) RTL , 2001 +RTL , 2002 + RTL , 2020+RTL , 2021+RTL , 2022+RTL , 2510+RTL , 2010+LTR , 2011+LTR , 2500+RTL , 2520,\,RTL , 2530•RTL , 2540tRTL , 2550•RTL , NIL>,

 $\bullet$  and the first contribution of the set of the set of the set of the set of the set of the set of the set of the set of the set of the set of the set of the set of the set of the set of the set of the set of the set of

•

•

•

•

•

•

•

•

•

•

•

•

•

e

 $R$ 

+USE(ATTRACTION, 2000+RTL, 2020+RTL, 3000+LTR, 3001<sup>tLTR</sup> , 3010<sup>t</sup>LTR , NIL).

**•••••••000000•0••••••••••••••••••••••••••••••**  • ARITHMETIC, **•••••••0••••••••••0000000•0•0••••••••••••••••** 

+INTEGER(-1).

•

•

•

•

•

•

•

•

•

 $\bullet$ 

•

•

•

 $+INTEGFR(-1,4N)-/=INT(4N)$ . +INTEGER(\*N)-INT(\*N).

+INT(@N)-UNIV(@N,@M.NIL)-DIGITS(@M).  $\theta$  +DIGITS (NII)-/. +DIGITS(\*D.\*L)-CHIFFRE(\*D)-DIGITS(\*L).

 $+ODD(4N)-INT(4N)-RESTE(4N,2,4R)-IDEN(4R,1).$ +EVEN(\*N)-INT(\*N)-RESTE(\*N,2,\*R)-IDEN(\*R,Ø).

+NONZERO(\*N)-INT(\*N)-DIFF(\*N,Ø), +NONZERO(\*X)-SIMPLIFY(\*X,\*Y)-IDEN(\*Y,Ø)-/-FAIL. +NONZERO(\*X) = SORCHA ("ASSUMING NON=ZERO ") = SORTER(\*X) = LIGNE.

 $+EVAL$ (\*L+\*M,\*N)-/-EVAL(\*L,\*P)-EVAL(\*M,\*Q)-ADD(\*P,\*Q,\*N).

+EVAL(\*L,\*M,\*N)-/-EVAL(\*L,\*P)-EVAL(\*M,\*Q)-TIMES(\*P,\*Q,\*N), +EVAL(sL+\*M, \*N)-/-EVAL(\*L, \*P)-EVAL(\*M, \*Q)-POWER(\*P, \*Q, \*N),

\* EVALUATE AN ARITHMETIC EXPRESSION.

 $+EVAL$ (-1,-1, $N, P$ R)-/-EVAL( $N, P$ R),

+EVAL(\*N,\*N)-INTEGER(\*N)-/.  $+$ EVAL ( $E$ ,  $*R$ ) -FACT( $E$ = $*R$ ).

 $EVAL$  (-1,-1,1)-/,

 $Evar_f + L / \nu M$ ,

. ADD, TIMES AND POWER WORK FOR PLAIN INTEGERS OR FOR INTEGERS \* PRECEDED BY ONE -1 ONLY.

```
+ADD(-1. *L,-1. *M,-1. *N)-/-PLUS(*L, *M, *N),
+ADD(-1.*L,*M,-1.*N)-INF(*M,*L)-/-MOINS(*L,*M,*N).
+ADD(-1.*L,*M,*N)-/-MOINS(*M,*L,*N).
+ADD(4L, -1, 4M, 4N) - (-ADD(-1, 4M, 4L, 4N),+ADD(*L,*M,*N)-PLUS(*L,*M,*N),
```

```
+TIMES(-1.01,-1.0M,0N)-/-MULT(0L,0M,0N),
+TIMES(-1.01,0M,-1.0N)-/-MULT(0L,0M,0N),
+TIMFS(*1,-1,*M,-1,*N)-/-MULT(*L,*M,*N).
+TIMES( · L · * M · * N ) - MULT ( · L · * M · * N ) .
```
+POWER(-1.01,0M,0N)-EVEN(0M)=/-POWER(0L,0M,0N), +POWER(-1, \*L, \*M, -1, \*N)-ODD(\*M)-/-POWER(\*L, \*M, \*N),  $+POWER(PL, 1, 0, ...) - 1$  $+POWFR(PL, M, AN) - INT(PM) - MOINS(PM, 1, AP)$ -POWER(\*L,\*P,\*Q)-MULT(\*L,\*Q,\*N).

**\* UTILITY ROUTINES.** 

. COUNT NUMBER OF OCCURENCES OF GIVEN CONSTANT IN GIVEN EXPRESSION.

```
+0CC(*X,*X,1)-/.
+OCC(NIL, eX, \emptyset) - I.
+OCC(*E,*X,*N)-UNIV(*E,*F,*E1,*E2,NIL)-/
    -0CC(PE1, eX, eN1)-0CC(PE2, eX, eN2)-PLUS(eN1, eN2, eN),+OCC(*E,*X,*N)-UNIV(*E,*F,*A)-OCC(*A,*X,*N).
+FREEOF(*E,*X)-OCC(*E,*X,*N)-IDEN(*N,Ø),
+SINGLEOCC(*E,*X)-OCC(*E,*X,*N)-IDEN(*N,1).
+CONTAINS(*E,*X)-OCC(*E,*X,*N)-DIFF(*N,0).
                              unn
                                           Syntar
+SUBSTITUTE(*U=(*T1#*T2),*OLD,*NEW1#*NFW2)
    -SUBSTITUTE(*U=*T1,*OLD,*NEW1)
    -SUBSTITUTE(*U=*T2,*OLD,*NEW2).
+SUBSTITUTE(*U=*TERM,*OLD,*NEW)
    -TRACE (SUBSTITUTING-*TERM-FOR-*U-IN-*OLD)
    -SUB(*U=*TERM,*OLD,*NEW)-TRACE(GIVES-*NEW),
+SUB(PU=0,0|0,0)+SUB(*U=*T,*E,*E)-FREEOF(*E,*U)-/.
+SUB (eU = eT, eE, eR) = UNIV (eE, eF, eA, eL)
    -SUB(*U=*T,*A,*B)-SUB(*U=*T,*L,*M)-UNIV(*R,*F,*B,*L).
+SELECT(*U,*U,*R) -APPEND(*L1,*U,*L2,*L) -APPFND(*L1,*L2,*R)
    -TRACE(*U-SELECTED-FROM-*L).
+APPEND(NIL, "L, "L).
+APPEND(*X.*L1,*L2,*X.*L)-APPEND(*L1,*L2,*L),
* GENERATE IDENTIFIERS DENOTING ARBITRARY INTEGERS.
+ARBINT(*N)-AINO(*X)-UNIV(*X,*Y,NIL)-UNIV(*N,(N,*Y),NIL)
    -SUPP((+AINO(*X)),NIL)-PLUS(*X,1,*Z))-AJOUT((+INTEGER(*N)), NIL)-AJOUT((+AINO(*Z)), NIL)
    -SORTER(*N)-SORCHA(" DENOTES AN ARBITRARY INTEGER")-LIGNE.
+AINO(B).
```

```
+PERM2(*X,*Y,*Y,*X).
+ ANSWER ( \alpha X = ( \alpha ANS1 # \alpha ANS2 ) ) -/-ANSWER( \alphaX = \alpha ANS1)
    -LIGNE-SORCHA("OR")-LIGNE-ANSWER(*X=*ANS2)
+ANSWER(*X=*ANS)-LIGNE-LIGNE
    -SORCHA("ANSWER IS ")-SORTER(*X=*ANS)-LIGNE-LIGNE.
+TRACE(*X)-TFLAG-/-SORTER(*X)-LIGNE.
+TRACE(*X).
                                                         annualed
+T-AJOUT((+TFLAG), NIL),
                               * TRACE ON.
+NT-SUPP((+TFLAG), NIL).
                               * TRACE OFF.
+MEM(AX,AX,BY).
+MEM(*X,*Y.*Z)-MEM(*X,*Z),
+IDEN(AX,AX),+DIFF(\alphaX,\alphaX)-/-FAIL.
+DIFF(*X,*Y),
. ROUTINES TO APPLY THE LEGAL MOVE AXIOMS,
+USEFUL(*STRAT,*AXIOM)-USE(*STRAT,*AXLIST)-MEM(*AXIOM,*AXLIST).
+APPLY(LTR, *AXIOM, *OLD, *NEW)
    -UNIV(*AXIOM,*N.NIL)-MATCH(*OLD,*OLDM)
    -UNIV(*GOAL, (A.X.*N),*OLDM.*NEW.NIL)-*GOAL
    -TRACE(AXIOM-#AXIOM-LEFT-TO-RIGHT-ON-#OLD=GIVES-*NEW),
+APPLY(RTL, *AXIOM, *OLD, *NEW)
    -UNIV(*AXIOM,*N.NIL)-MATCH(*OLD,*OLDM)
    -UNIV(*GOAL, (A.X.*N), *NEW, *OLDM. NIL) ** GOAL
    -TRACE(AXIOM-*AXIOM-RIGHT-TO-LEFT-ON-*OLD-GIVES-*NEW),
```
\* PATTERN MATCHER.

```
+MATCH(PX,AX),
```

```
+ \text{MATCH}(A \text{X} + A \text{Y}, A \text{U} + A \text{V}) - \text{PERM2}(A \text{X}, A \text{Y}, A \text{P}, A \text{Q})-MATCH(*P,*U)-MATCH(*Q,*V)-DIFF(*X**Y,*U+*V).
```

```
+MAXICH(*X.*Y,*U.*V)-PERM2(*X,*Y,*P,*Q)
       -MATCH( ^{\circ}P, ^{\circ}U) = MATCH( ^{\circ}Q, ^{\circ}V) - DIFF( ^{\circ}X, ^{\circ}Y, ^{\circ}U, ^{\circ}V)
```

```
+SHUFFLE(*P+*Q+*R,*R+*P+*Q),
+SHUFFLE(*P+*Q+*R,*Q**R+*P),
+SHUFFLE(*P. *Q. *R, *R, *P. *Q).
*SHUFFLE(*P. *Q. *R, *Q, *R. *P),
```
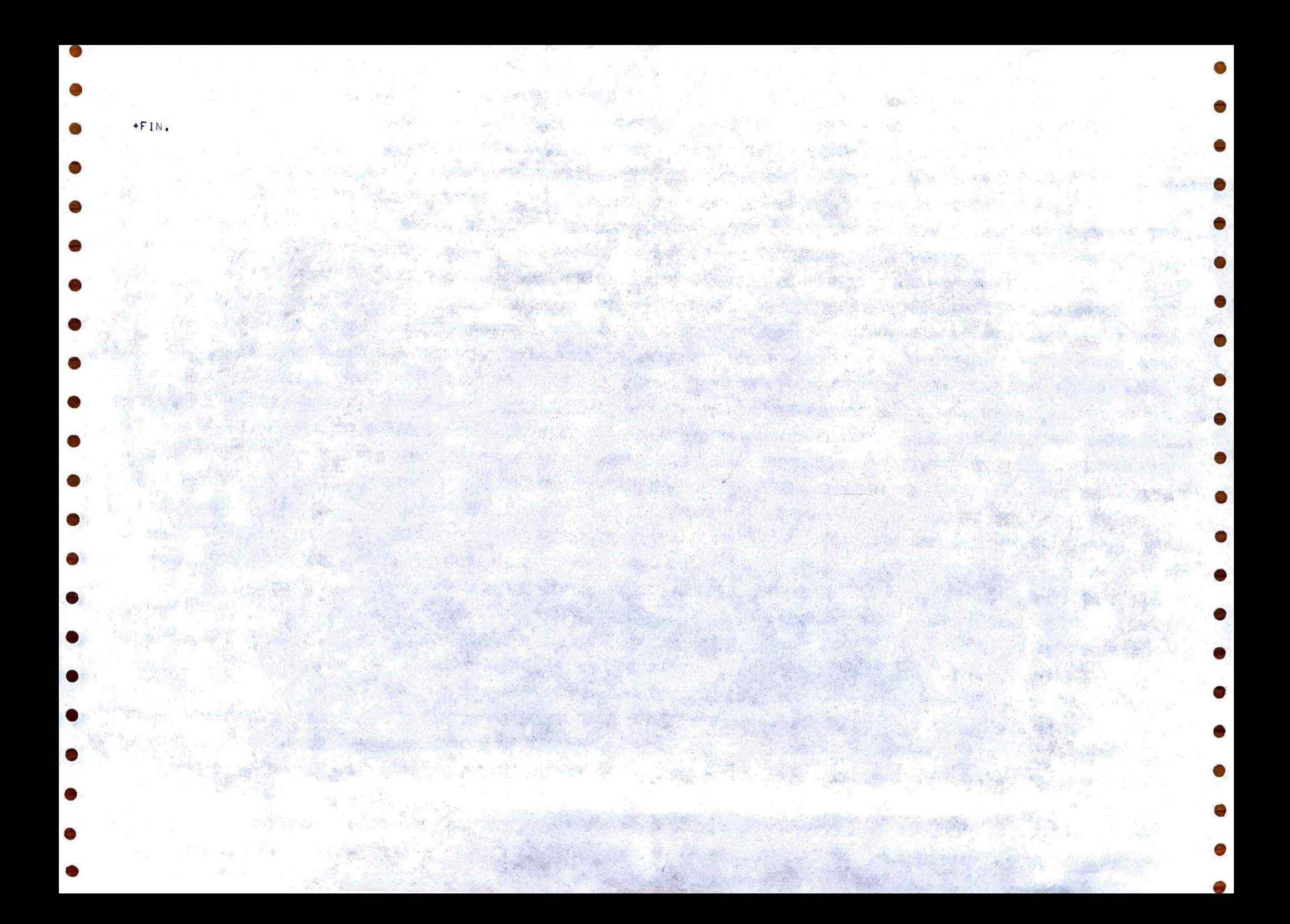

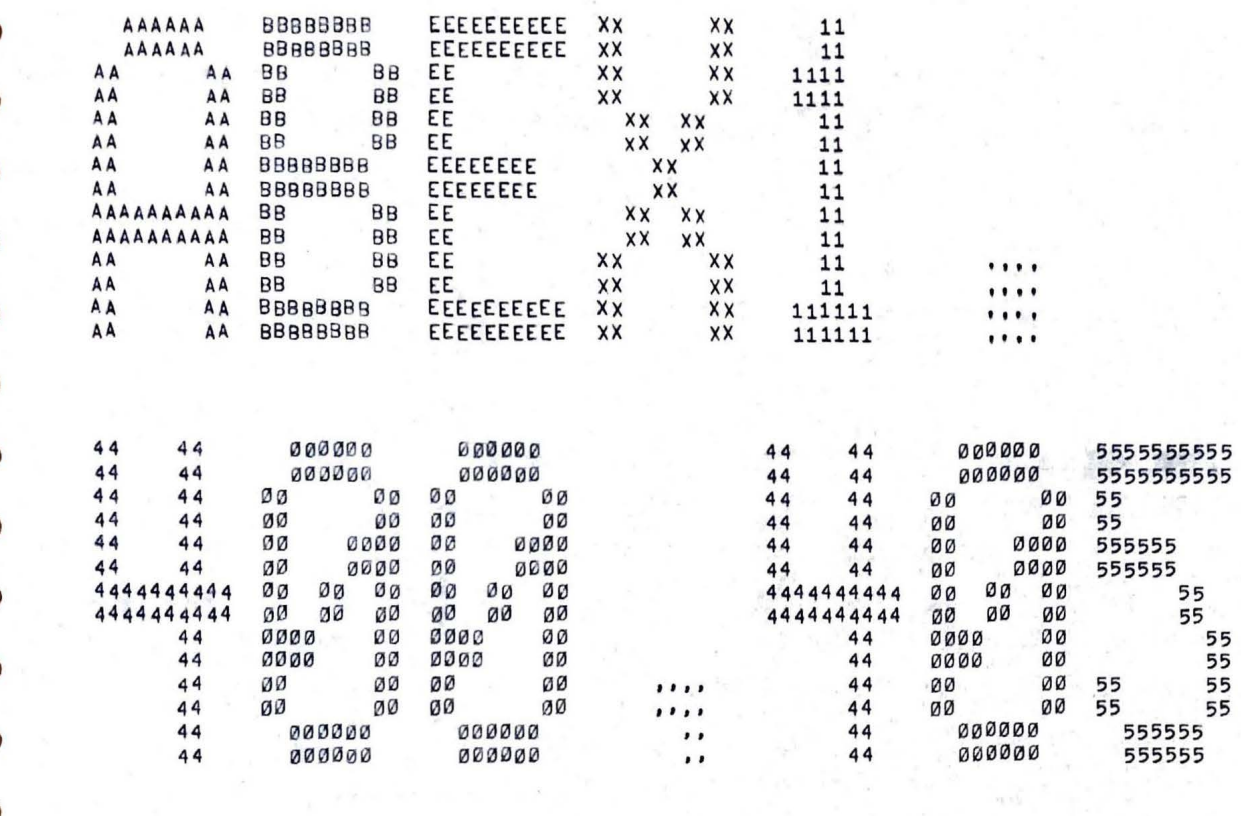

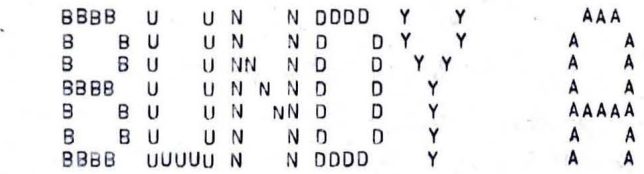

LPTSPL VERSION 6(344) RUNNING ON LPT500 - START+ USER BUNDY A [400,405] JOB MECH1 SEQ, 3063 DATE 13-NOV-75 13:59:48 MONITOR NETMON 5,07B V3 (AUG 12 T eSTART+ REQUEST CREATED: 13-NOV-75 14:00:47 FILE: DSKA0:ABEX1[400,405] CREATED: 13-NOV-75 13:34:00 <155> PRINTED: 13-NOV-75 14:03:13 QUEUE SWITCHES: /PRINT:ARROW /FILE:ASCII /COPIES:1 /SPACING:1 /LIMIT:39 /FORMS:NORMAL FILE WILL BE RENAMED TO <055> PROTECTION

 $-SOLVE(A, X+B=0, X),$  $-SOLVE(A, X+2+B, X+C=0, X).$  $-SOLVE (LOG (E, X+1)+LOG (E, X+1)=3, X)$ .  $-SOLVE(SIN(X), COS(A)+COS(X), SIN(A)=1, X)$ .  $-SOLVE(CE+X)+(2,X)=5,X$ ).  $-TTY.$ **BOURGER** 

**BEAR** 

**LETTER** 

**Steven** 

**CONTRACTOR** 

ART OF THE CARROS

NAS MARINES

**Stationary** 

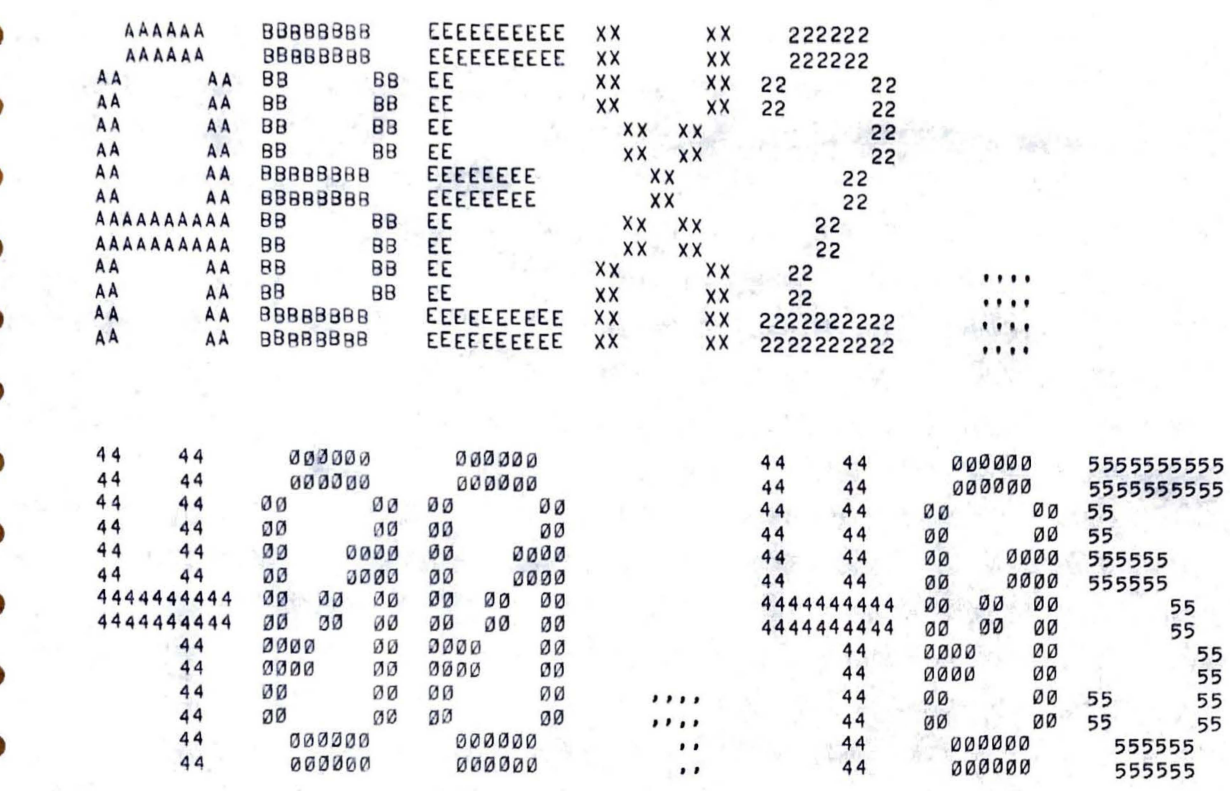

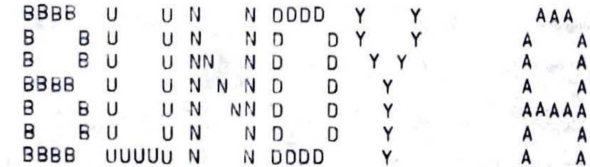

LPTSPL VERSION 6(344) RUNNING ON LPT500 \*START\* USER BUNDY A [400,405] JOB MECH1 SEG. 3063 DATE 13-NOV-75 13:59:48 MONITOR NETMON 5.07B V3 (AUG 12 T \*START\* REQUEST CREATED: 13-NOV-75 14:00:47 FILE: DSKA1:ABEX2[400.405] CREATED: 13-NOV-75 13:58:00 <155> PRINTED: 13-NOV-75 14:03:23<br>QUEUE SWITCHES: /PRINT:ARROW /FILE:ASCII /COPIES:1 /SPACING:1 /LIMIT:38 /FORMS:NORMAL FILE WILL BE RENAMED TO <055> PROTECTION

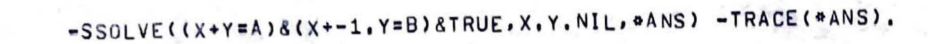

 $\label{eq:1} \mathbf{p}_i:=\mathbf{1}_{\mathbf{p}_i} \mathbf{p}_i + \mathbf{1}_{\mathbf{p}_i} \mathbf{p}_i + \mathbf{p}_i \mathbf{p}_i$ 

**BALLARY STATES** 

PRODUCTS 201

The season of the company of the company of the company of

The at any operation of the company with

 $\mathcal{H}_{\mathbf{q},\mathbf{p},\mathbf{q}}:=\mathcal{G}_{\mathbf{q},\mathbf{q}}\otimes\mathcal{G}_{\mathbf{q}}\otimes\mathcal{G}_{\mathbf{q}}\otimes\mathcal{G}_{\mathbf{q}}$ 

Service of the control of the control of the control of

The place with the same that the sea

No state of the fact in the

ARE STORE TO BE A STATE

some the collection of the sign and the sign of the sign of the sign of the

New Windows Co., 198

a company of the property of the season of the season of the season of the season of the season of the season of

**Company of the State of the Company** 

and the second company of the second company of the company of the company of the company of the company of the company of the company of the company of the company of the company of the company of the company of the compa

WE ARE TO SEE TO BE THE RESIDENCE OF THE RESIDENCE OF THE RESIDENCE OF THE RESIDENCE OF THE RESIDENCE OF THE RESIDENCE OF THE RESIDENCE OF THE RESIDENCE OF THE RESIDENCE OF THE RESIDENCE OF THE RESIDENCE OF THE RESIDENCE O

**CARL** 

 $-TTY.$ 

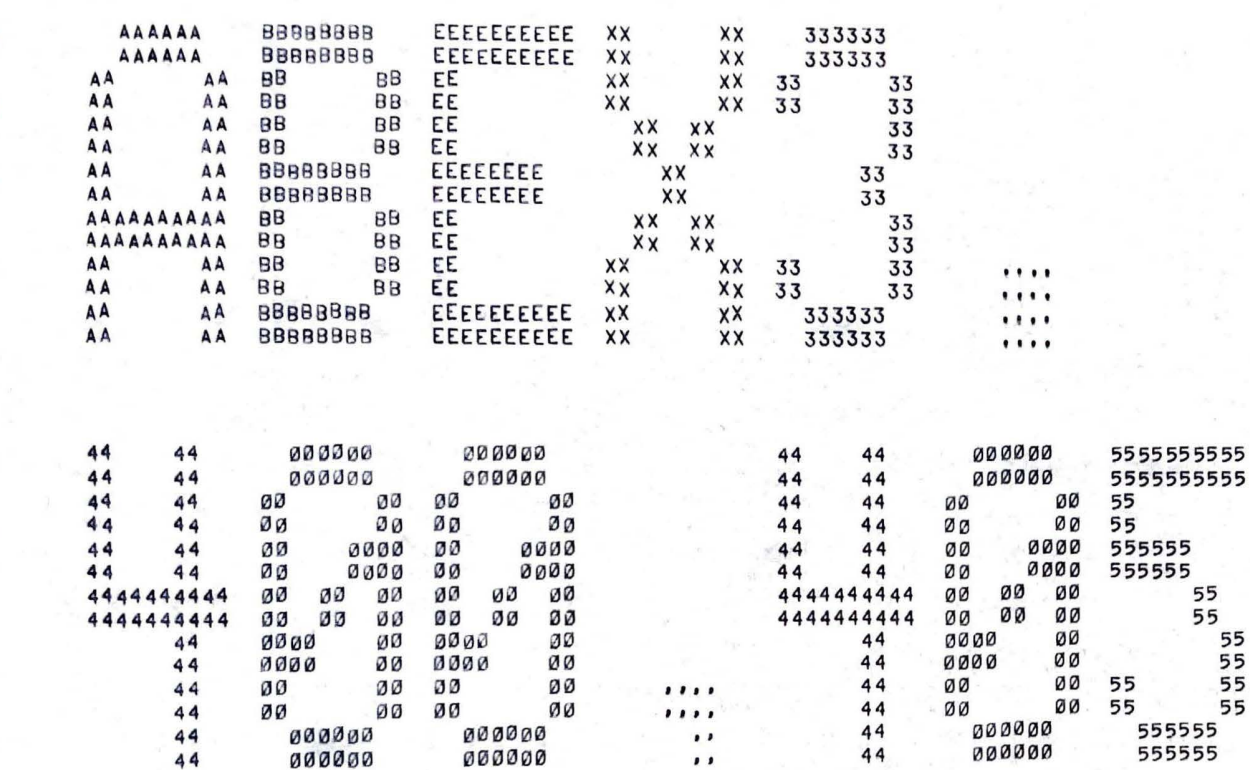

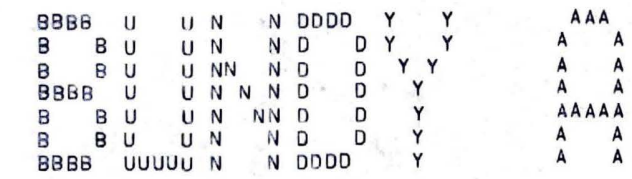

 $\bullet$ 

LPTSPL VERSION 6(344) RUNNING ON LPT500 STARTS USER BUNDY A [400,405] JOB MECH1 SEQ. 3063 DATE 13-NOV-75 13:59:48 MONITOR NETMON 5,07B V3 (AUG 12 T &STARTS REQUEST CREATED: 13-NOV-75 14:00:47 FILE: DSKA1:ABEX3[400,405] CREATED: 13-NOV-75 13:57:00 <155> PRINTED: 13-NOV-75 14:03:33 QUEUE SWITCHES: /PRINT:ARROW /FILE:ASCII /COPIES:1 /SPACING:1 /LIMIT:37 /FORMS:NORMAL FILE WILL BE RENAMED TO <055> PROTECTION

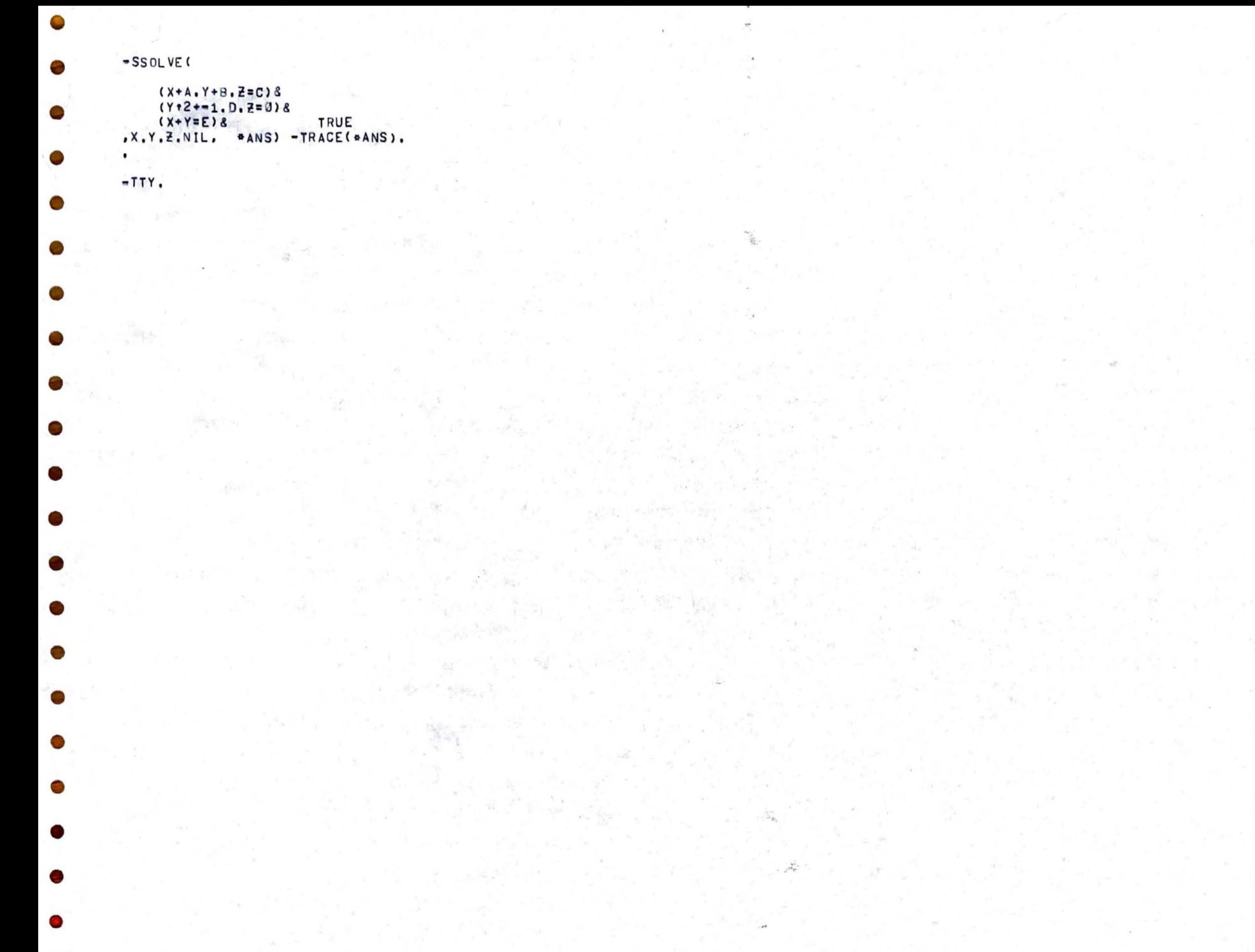

0

 $\bullet$